# E TAMARACK INSTITUTE

# TOOL USING WIKI SITES

A "wiki" is Hawaiian for "quick." They are relatively easy to build and use and can be used for a project or as a website.

**Note:** There are many options for building a wiki site. This tool focuses on Google Sites, which is free to use and allows for integration with Google Drive, Google Docs, Google Calendar and Google Groups.

## THE CASE FOR WIKI'S

Features of a wiki site include:

- Collaboration among users no matter where they are located. For example, you can edit documents collaboratively and users can be notified whenever a document is updated.
- Creating or co-creating a Common Calendar that can be embedded in the wiki site.
- Creating and managing a Clearing House of documents, images and other files by theme or topic area that users can view or download. This allows you to have all pertinent documents stored in one place, which provides a historical view of your initiative as well as provides newcomers to your initiative an efficient way to be oriented.
- Create sign up forms for registrations that are automatically displayed as well on the site.
- Create a survey that automatically populates the results of on the wiki site.
- Link to or embed a Google Group to foster discussion on the site among participants.
- Create static webpages and navigation to other wiki pages.
- Display a plan as well as a link to it for downloading.
- Widgets can be used to automatically display recent news that users should know about.

To set up a Google Site you have to have a Google Account (Gmail).

### POSSIBLE WIKI DISADVANTAGES

There are risks or potential downsides to using a Wiki Site.

- People need to adjust to going to the Wiki site to get their information and to participate. If they don't the collaborative potential of a wiki, and other benefits will become moot.
- There is a risk that there can be too many irons in the fire when it comes to collaborating on a document. Rule of engagement are helpful to ensure people practice collaboration in helpful, positive ways.

- If you are not focused on the purpose of the Wiki, you could run the risk of including too much on it, making it hard to navigate or benefit from.
- Wiki sites tend not to be good options for collecting donations or selling things. They lack such functionality. You can do these things using work arounds, but better to use appropriate web functionality for e-commerce type of endeavors.

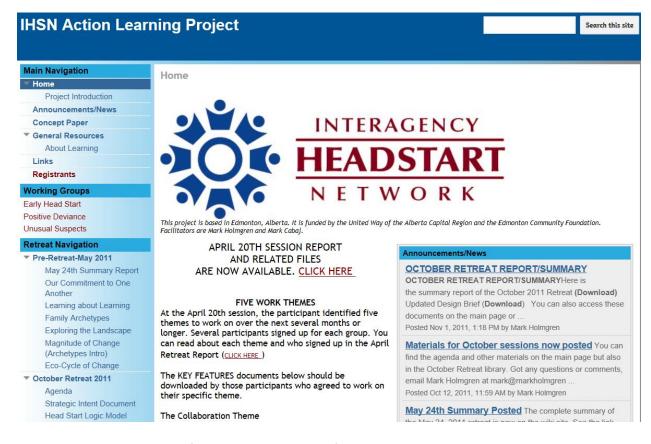

The Wiki Site above was created for an interagency group of Head Starts in Edmonton. This was an Action Learning project that focused on the exploration of how the children and families currently served by Head Start might better be helped, whether through service reforms, major innovations, new partnerships, or even starting over from scratch.

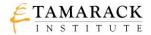

| Ger | nera | al Res  | ources                                               |                                                                                                    |                                                                  |       |             |           |               |                   |
|-----|------|---------|------------------------------------------------------|----------------------------------------------------------------------------------------------------|------------------------------------------------------------------|-------|-------------|-----------|---------------|-------------------|
|     |      |         |                                                      | find in other areas on<br>ice, and thought leade                                                                                                    |                                                                  |       |             |           |               | nce to this proje |
| t   | Add  | file    | + Add link                                           | Add from Drive                                                                                                    | Move                                                             | to 👻  | <b>1</b>    | Delete    | Subscri       | be to changes     |
|     | 6    | Early ( | Childhood Educatio                                   | n ( <u>Remove</u> )                                                                                                    |                                                                  |       |             |           |               |                   |
|     | ٨    |         | elieveinmagic.pdf<br>Iownload                        | Do You Believe in M                                                                                                    | agic?                                                            | 572k  | <u>v. 2</u> | May 31, 2 | 011, 6:18 P/  | M Mark Holmgre    |
|     | ٨    | 11_0.pd |                                                      | 2010 In the Best Interests<br>Children and Familia<br>Discussion of Early (<br>Education and Care<br>- the Muttart Found                                                                                       | es:A<br>Childhood<br>in Alberta                                  | 1823k | <u>v. 3</u> | May 16, 2 | :011, 9:49 A/ | ≬ Mark Holmgre    |
|     | ٨    | f       | nada_Policy_Paper<br>Iownload                        | pd "Family is the Found<br>Policy Paper by FRP                                                                                                    |                                                                  | 1537k | <u>v. 2</u> | May 17, 2 | 011, 7:58 P/  | M Mark Holmgre    |
| ,   | 6    | Evalua  | tions (Canada) ( <u>Re</u>                           | <u>move)</u>                                                                                                    |                                                                  |       |             |           |               |                   |
|     | ٨    | ct_Eval | Alberta_Regional_In<br>uationHighlights.<br>Iownload | npa Highlights: CAPC Im<br>pdf Evaluation - Alberta<br>highlights and full r<br>This was completed<br>by the Public Health<br>of Canada, which co<br>funding and a progr<br>framework that fits<br>Head Start. | Region<br>eport. Fits<br>last year<br>Agency<br>ontributes<br>am | 92k   | <u>v. 2</u> | May 17, 2 | 011, 8:03 PA  | ለ Mark Holmgre    |

The General Resources page allows for the uploading of project files and users could view them and down load them.

Files were organized by theme, in this case the theme was Early Childhood Education.

Participants could sign up to *be notified anytime there was* an update to the site.

#### **Main Navigation** Announcements/News By clicking on Home Announcements/News in the Project Introduction Announcements/News left hand navigation, people **Concept Paper** could see the most recent New post General Resources news that the "coordinator" About Learning wanted to make sure people Links **OCTOBER RETREAT REPORT/SUMMARY** Registrants posted Nov 1, 2011, 1:18 PM by Mark Holmgren saw. Working Groups OCTOBER RETREAT REPORT/SUMMARY Early Head Start As well, users could POST Here is the summary report of the Positive Deviance October 2011 Retreat (Download) their own news. Unusual Suspects Updated Design Brief (Download) **Retreat Navigation** Pre-Retreat-May 2011 You can also access these documents on the main page or in the October Retreat Navigatio May 24th Summary Report Our Commitment to One (Edit post) Another Learning about Learning Family Archetypes Materials for October sessions now posted Exploring the Landscape posted Oct 12, 2011, 11:59 AM by Mark Holmgren Magnitude of Change (Archetypes Intro)

Eco-Cycle of Change

You can find the agenda and other materials on the main page but also in the October Retr questions or comments, email Mark Holmgren at mark@markholmgren.com

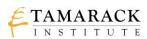

#### BABF Search this site Navigation Home Home Background Updates/News **Better Access** BABE Report Meeting Docs Potential Solutions to Better Food Resources Participants Participant Sign Up A Edmonton and Area Collaboration Links Contact Us Siteman WELCOME PLEASE SIGN UP AS A PARTICIPANT Thank you to the City of Edmonton FCSS, for its grant to help launch Better Access to Better Food. This site contains all the background and resources of the Better We want to centralize the participant list for BABF and also give Access to Better Food Collaboration. While the collaboration has officially ended, <u>Bissell Centre</u> is going to continue to use it as its food security wiki site. participants access to it. If you sign up <u>here</u> (it's quick) you can see your immediate inclusion by clicking <u>here</u>. Amazing huh? key documents. Thanks as well to Mark Cabaj and his co-consultants/facilitators, Peter Add your website to our links section - HERE Bissell Centre is looking to introduce more food security work into its operations, while we also seek to collaborate with specific Faid and Jim Klingle, for their great work and for going the extra mile on numerous occasions. interested groups in order to leverage our respective resources to bring innovative food services and resources to low income people as well as to the agencies that serve them. Messad Food Security and Bissell Centre 2013-2014 Business Plan Bissell Centre Bissell Centre Please join us by signing up as a <u>participant</u>. You can also see current participants <u>HERE</u>. business plan is available for those who are interested. You can down load the PDF of the This wiki site is administered by Bissell Centre. plan by clicking here. One major activity called If you want more information about this initiative, please contact Mark Holmgren, CEO, Bissell Centre at for it Posted May 14, 2013, 6:51 PM by mark holmgren mholmgren@bissellcentre.org The ten year cycle of food security in Edmonton By Mack D. Male The more I learn about the history of the Food & Agriculture Strategy, the more I find myself wondering: are we going to be at this Posted Oct 25, 2012, 10:38 AM by mark holmgren

They wanted to be open to new participants, so a form was create for people so they could sign up. And as soon as they did their information was displayed on the Participants page. Everyone could see who was involved.

## **BABF** Participant Sign Up

If you have participated in BABF meetings and work OR if y please fill out this form. Your info will be shared on the wiki that contains the sign up info will be what we use to send c to everyone.

\* Required

| Organization/Affiliation * |
|----------------------------|
| Food For Everyone          |
| JohnDoe@foodnow.ca         |
| Optional                   |
| 777-777-7777 ×             |

| BABF Participant Si | gn Up             |                     |                                    |                                         |
|---------------------|-------------------|---------------------|------------------------------------|-----------------------------------------|
|                     | David Berger      | Boyle Street Comm   | dberger@boylestreet.org            | 780, 423-3122, e.                       |
| 25/04/2012          | <u> </u>          | ,                   | 3 () , 3                           | , , , , , , , , , , , , , , , , , , , , |
| 21:25:47            | Peter Faid        | Community Services  | commserv@shaw.ca                   | 780 439-5764                            |
| 26/04/2012          |                   |                     |                                    |                                         |
|                     | Mary Higgs        | Bissell Centre      | mhiggs@bissellcentre.org           |                                         |
| 27/04/2012          |                   |                     |                                    |                                         |
|                     | Caitlin Beaton    | The Mustard Seed    | caitlinbeaton@theseed.ca           | <u>780-690-9430</u>                     |
| 30/04/2012          | Mark Stanley      | The Salvation Army  | mark stanley@can.salvationarmy.org | 780-429-4274                            |
| 30/04/2012          | Mark Starliey     | The Salvation Army  | mark_stanley@can.saivationarmy.org | 100-423-4214                            |
|                     | Marjorie Bencz    | Edmonton's Food B   | m bencz@telus.net                  | 780.426.7657                            |
| 30/04/2012          | ,                 |                     | - 0                                |                                         |
| 14:58:43            | Suedelle Baudais  | Edmonton Food Bar   | info@edmontonsfoodbank.com         | 780.425.2133                            |
| 11/05/2012          |                   |                     |                                    |                                         |
| 14:58:04            | David Prodan      | E4C                 | dproan@e4calberta.org              | 78042428                                |
| 11/05/2012          |                   |                     |                                    |                                         |
|                     | David Prodan      | E4C                 | dprodan@e4calberta.org             | <u>780.424.2870</u>                     |
| 04/06/2012          |                   |                     |                                    |                                         |
| 15:46:37            | Kanna             | Hurtado             | khurtado@myunitedway.ca            |                                         |
|                     | Anne Fitzpatrick  | City of Edmonton    | anne.fitzpatrick@edmonton.ca       |                                         |
| 20/06/2012          | Anne mzpatrick    | City of Editioniton | anne.mzpatrick@eumonton.ca         |                                         |
|                     | Heidi Veluw       | Live Local          | heidi@live-local.ca                |                                         |
| 12/07/2012          |                   |                     |                                    |                                         |
| 12:18:22            | Madhu Sood        | Greater Edmonton A  | madhu@greateredmontonalliance.com  |                                         |
| 24/09/2013          |                   |                     |                                    |                                         |
|                     | Jennifer Antonsen | n/a                 | jensedit@gmail.com                 | 780-289-6515                            |
| 09/11/2013          |                   |                     |                                    |                                         |
|                     | Kelly Mills       | Lady Flower Garder  | mdmlthf@gmail.com                  |                                         |
| 30/09/2014          |                   |                     |                                    |                                         |
|                     | Lisa Attygalle    | Tamarack            | lisa@tamarackcommunity.ca          | 226220624                               |
| 30/09/2014          | Lisa Attygalle    | Tamarack            | lisa@tamarackcommunity.ca          | 226220624                               |
| 09/02/2017          | Lisa Auygalle     | Food For            | isa@tamaracicomInuliity.cd         | 22022002                                |
|                     | John Doe          | Everyone            | JohnDoe@foodnow.ca                 | 777-777-7777                            |

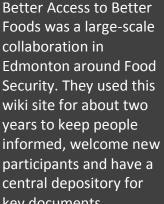

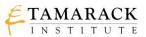

### FURTHER READING

- How to create your own wiki site: <u>http://www.pcmag.com/article2/0,2817,2399582,00.asp</u>
- Top Wiki Engines: <u>http://wiki.c2.com/?TopTenWikiEngines</u>
- Welcome to Google Sites: <u>https://www.google.com/sites/help/intl/en\_GB/overview.html</u>
- Google Sites Tour video: <u>https://www.youtube.com/watch?v=X\_KnC2EIS5w</u>
- How to Create a Google Site video: <u>https://www.youtube.com/watch?v=vgpbGjXRObE</u>

5